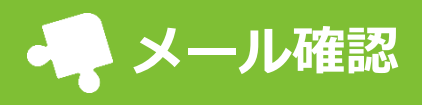

園からは「重要メール」と「通常メール」の2タイプのメールが届きます。 受け取ったメールを後から検索して閲覧できます。

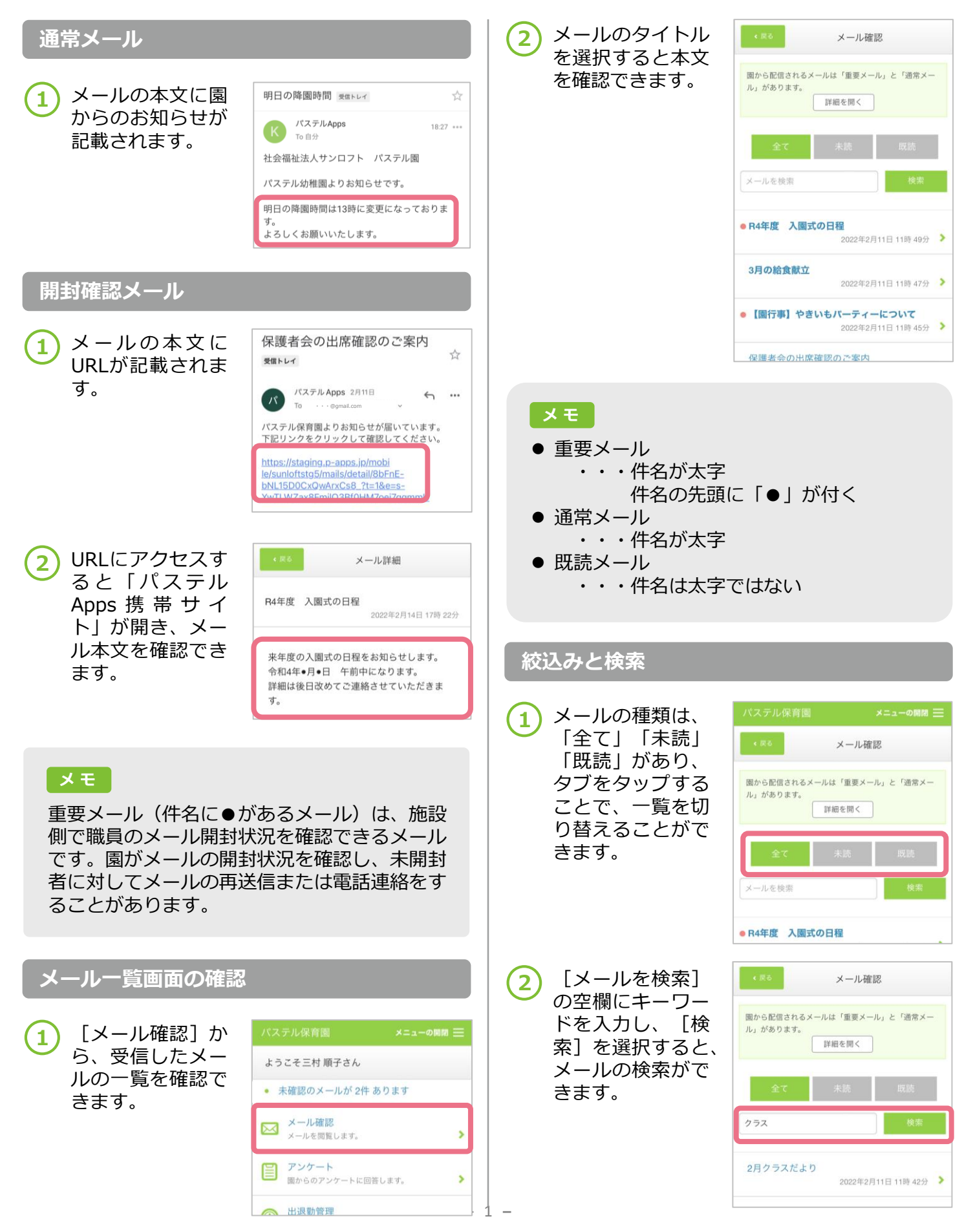